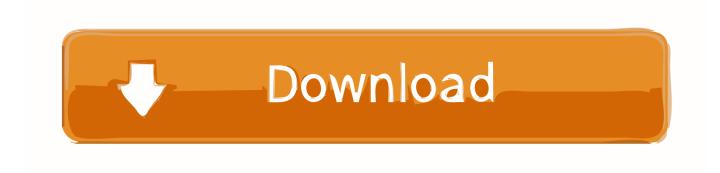

Download Adblock Free For Mac

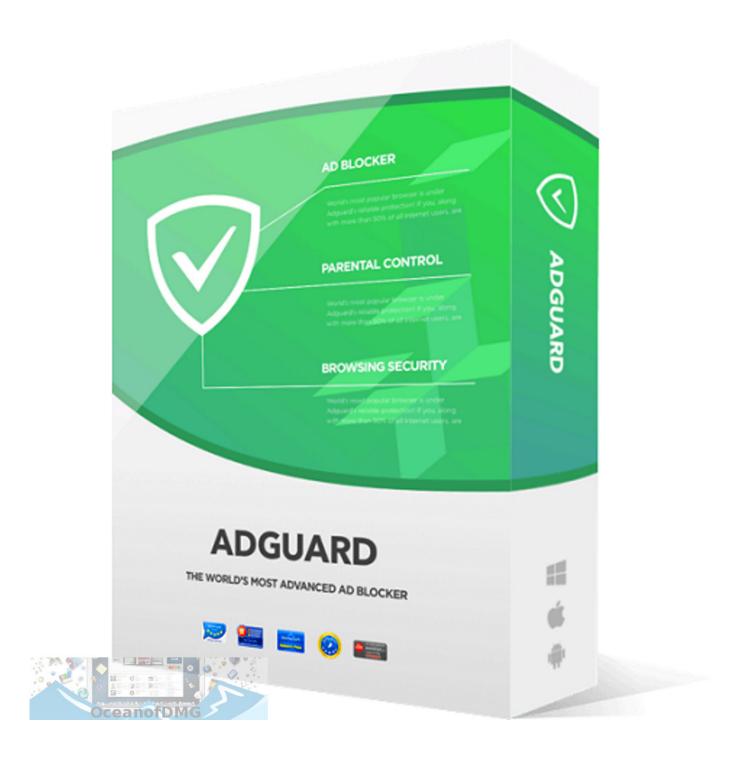

Download Adblock Free For Mac

## Download

64911/5 By 10,422 PeopleWhat does AdBlock Pro for Safari do? Save data and speed up your Safari - block ads, trackers and unnecessary resources.

19 1 for Mac OS Put a stop to ads in your Mac with AdBlock for Safari

## adblock

adblock, adblock chrome, adblock firefox, adblock safari, adblock plus, adblock android, adblock plus chrome, adblock opera, adblock chrome android, adblock youtube, adblock indir, adblock test

Jul 26, 2019 The 3 16 0 version of AdBlock for Mac is provided as a free download on our website.

## adblock chrome

Our antivirus analysis shows that this Mac download is virus free Download AdBlock for Safari 1.. The actual developer of this Mac application is AdBlock AdBlock for Mac is included in Internet & Network Tools.. Adblock Plus For MacDownload Adblock For Chrome Mac FreeJul 31, 2018 AdBlock Ultimate 2.. About AdBlock

## adblock safari

Adblock Plus For MacLatest Version: 7 1Download Free Adblock For EdgeLicence: FreeRated 4.. Download this app from Microsoft Store for Windows 10 See screenshots, read the latest customer reviews, and compare ratings for AdBlock.. UBlock, the fastest, most powerful ad blocker for Mac is here UBlock blocks all annoying pop-ups and ads while you browse on your Mac.. The app employs a crowdsourced blocking list updated with feedback of people like you.. Did AdBlocker make your life better?• Leave a review and spread the word - most of iPhone & iPad users still don't know that they can block ads inside SafariDownload for MacOS - server 1 --> FreeAbout AdBlock.. Download Adblock One, a free ad blocker for Safari, and block annoying ads, pop-ups, and more! Fast ad blocker for macOS.. Say goodbye to: • ads and banners • autoplay videos • fake 'x' buttons• scrolling banners• timed popups• redirects to 'xxx' websites• YouTube video ads in Safari• collection of your data onlineEnjoy better Safari:• on average 2x faster web browsing• on average 50% lower data usage• improved battery lifeExtra features: sync settings between your devices with iCloud built-in button in Safari for quick changes hide obtrusive 'Allow Cookies' prompts• hide comment sections on popular websites• block adult content (make browsing safe for kids)Optimized for websites in the following languages; English, Japanese, Indonesian, Russian, Persian, Latvian, Romanian, Bulgarian, Finnish, Korean, Swedish, Italian, French, Polish, Dutch, Estonian, Hebrew, Icelandic, Lithuanian, Danish, Greek, Turkish, Spanish, Portuguese, Czech, Slovak, Norwegian, Hungarian, Chinese, German, Vietnamese, ArabicFound an advertisement that made it through? Report it from inside the app.. Download Adblock Plus for Safari for Mac to block all annoying ads online: also YouTube ads, pop-ups, banners, Facebook ads.. It's simple, easy-to-install, and best of all- completely free Download uBlock ad blocker for Mac and browse faster today.. This Mac download was checked by our built-in antivirus and was rated as malware free. e10c415e6f